# **Foreman - Feature #23113**

# **Allow disabling of out of sync host status**

04/04/2018 09:26 AM - Sebastian Gräßl

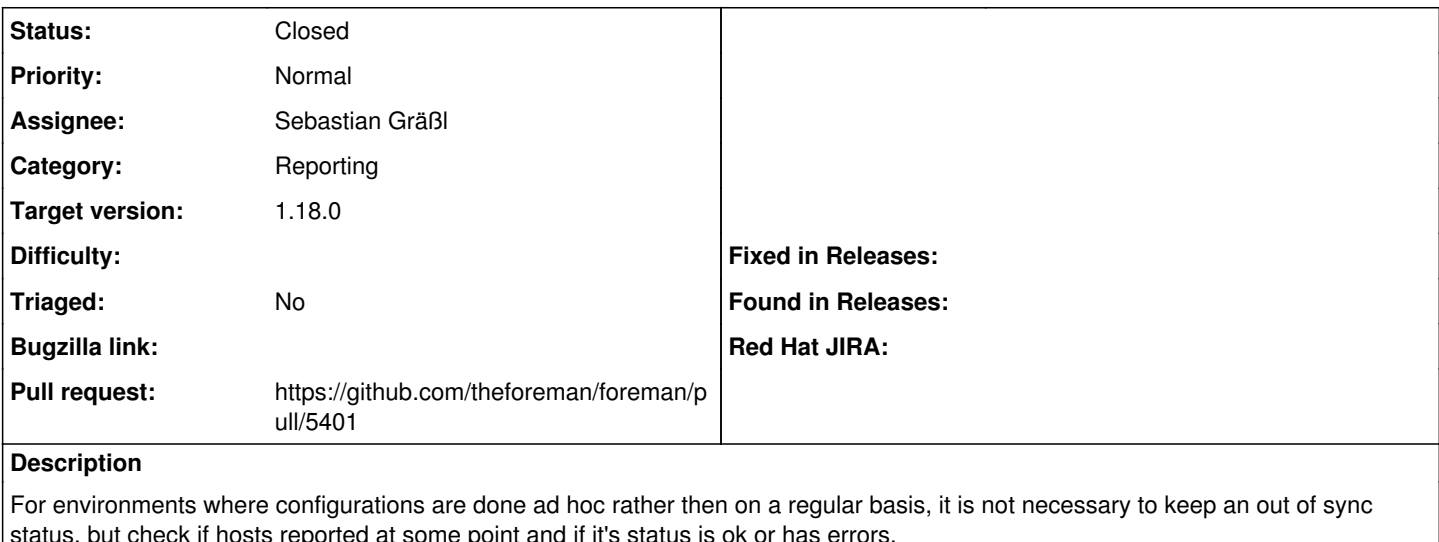

status, but check if hosts reported at some point and if it's status is ok or has errors.

For such environments it should be possible to disable out of sync entirely.

### **Related issues:**

Related to Ansible - Feature #23114: Add 'ansible\_out\_of\_sync\_disabled' setting **Closed Closed 04/04/2018** 

### **Associated revisions**

## **Revision c07e531e - 04/05/2018 01:14 PM - Sebastian Gräßl**

Fixes #23113 - Allow disabling of out of sync status

### **History**

## **#1 - 04/04/2018 10:39 AM - The Foreman Bot**

*- Status changed from New to Ready For Testing*

*- Pull request https://github.com/theforeman/foreman/pull/5401 added*

### **#2 - 04/05/2018 01:49 PM - Marek Hulán**

*- translation missing: en.field\_release set to 330*

### **#3 - 04/05/2018 02:02 PM - Anonymous**

- *Status changed from Ready For Testing to Closed*
- *% Done changed from 0 to 100*

Applied in changeset [c07e531e10959802fbccc15b4ab1252712a3d558.](https://projects.theforeman.org/projects/foreman/repository/foreman/revisions/c07e531e10959802fbccc15b4ab1252712a3d558)

### **#4 - 04/10/2018 04:08 PM - Marek Hulán**

*- Related to Feature #23114: Add 'ansible\_out\_of\_sync\_disabled' setting added*

### **#5 - 09/26/2018 07:04 AM - The Foreman Bot**

*- Pull request https://github.com/theforeman/foreman/pull/6092 added*

## **#6 - 12/04/2018 12:01 PM - Tomer Brisker**

- *Triaged set to No*
- *Pull request deleted (https://github.com/theforeman/foreman/pull/6092)*